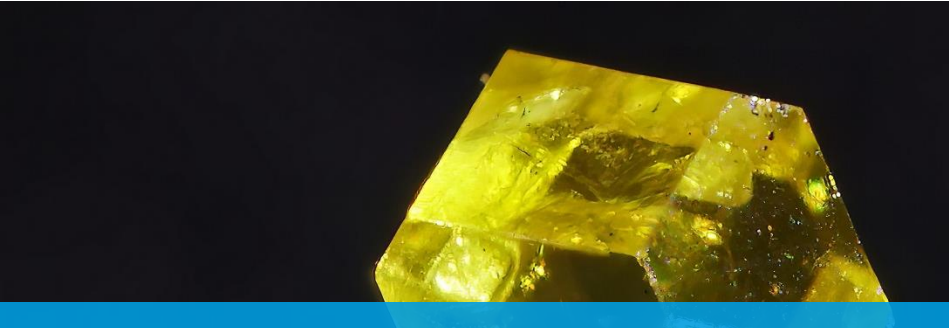

# **Wiki Science Competition**

Bilan, perspectives et mode d'emploi (V1, 2024) − Pierre-Yves Beaudouin, chargé de mission RéSoNA

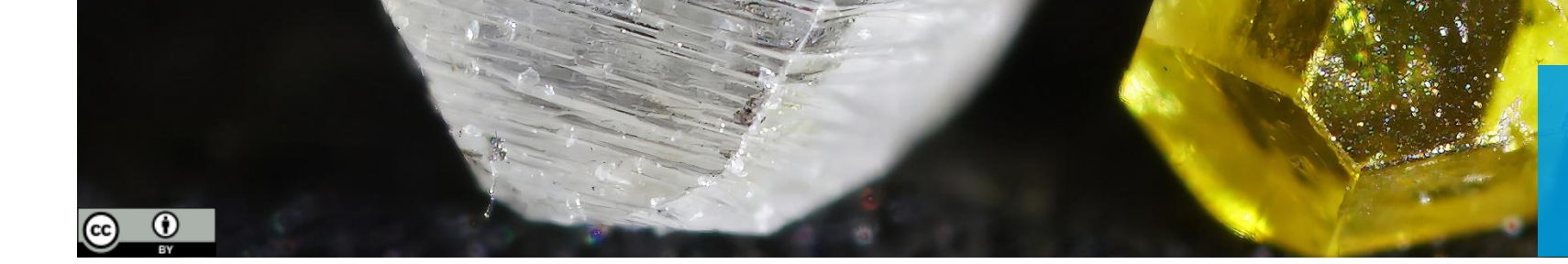

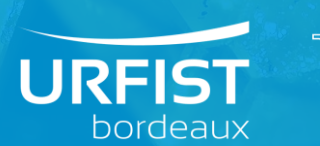

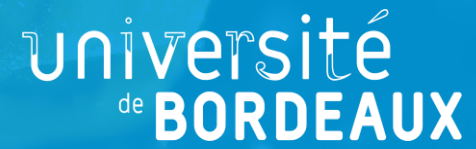

### Présentation

Concours international de photographie scientifique permettant aux étudiants, aux chercheurs et aux autres personnes intéressées de publier sous licence libre des images et d'autres médias de haute qualité, pour les rendre librement accessible au plus grand nombre.

Le concours de photographie scientifique Wiki Science Competition est organisé depuis 2015. L'édition internationale est coordonnée par Wikimedia Estonie et Wikimedia Suisse. La France y a participé une seule fois, en 2019, à l'initiative de Sarah Krichen de Wikimédia France.

Concours en deux étapes : le jury national sélectionne les lauréats qui sont ensuite évalués par le jury international (5600 € de récompenses en 2023).

#### Fonctionnement

- Le concours évalue les photos et leurs descriptions
- Licence libre : [CC-BY-SA 4.0,](https://creativecommons.org/licenses/by-sa/4.0/) [CC-BY 4.0](https://creativecommons.org/licenses/by/4.0/), [CC0 1.0,](https://creativecommons.org/publicdomain/zero/1.0/) Licence ouverte, etc.
- Résolution : 2 megapixels minimum, sauf contrainte technique
- Pas de limite au nombre de photos versées par participant, ni de taille (limite théorique : 4 Go par fichier)
- Le concours est composé de plusieurs catégories. Exemples :
	- L'humain et la science
	- Microscopie
	- Médias non photographiques
	- Ensembles d'images
- Catégorie science large
- Vie sauvage et nature
- Astronomie
- Femmes dans la science

## Enjeux

- Montrer comment participer à la science ouverte
- Montrer que la contribution à Wikimédia ne s'arrêtait pas à l'écrit
- Activité réunissant des amateurs et des professionnels
- Fournir des illustrations réutilisables
- Améliorer la présence de la recherche française dans la médiathèque Wikimedia Commons et sur Wikipédia
- Découvrir la recherche scientifique via l'image

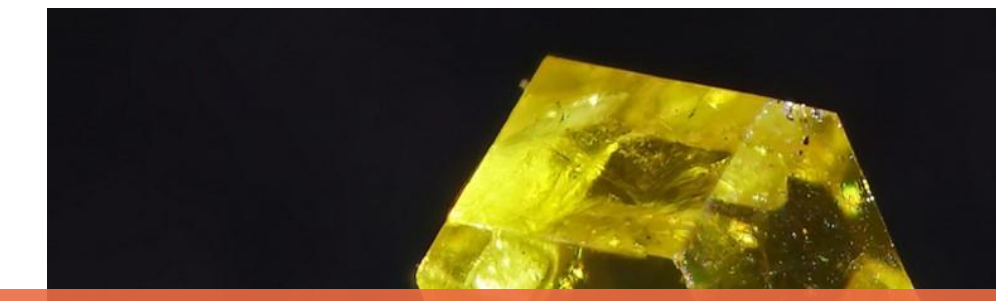

## Édition 2023 en France

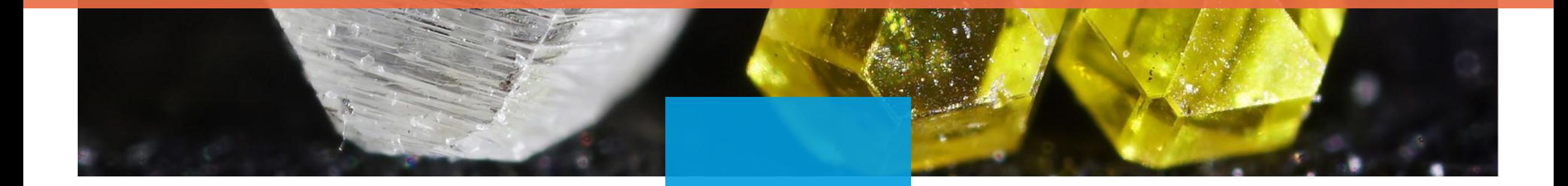

#### Contexte

- Wikimédia France ne souhaitait pas organiser l'édition 2023
- L'édition française a été prise en charge par l'Urfist de Bordeaux
- Une version la moins chronophage possible, sans prix ni cérémonie et avec le minimum en matière de communication

### Organisation internationale

#### • Organisateurs :

- Ivo Kruusamägi, organisateur principal
- Alessandro Marchetti, responsable du comité académique
- Mascha Stroobant, responsable de la communication
- Jury :
	- Darja Lavõgina, biochimiste estonienne
	- Giovanni Maria Vanacore, physicien italien
	- Matteo Gelardi, oto-rhino-laryngologiste italien
	- Piter Kehoma Boll, zoologiste brésilien

### Organisation française

- Organisateur :
	- Pierre-Yves Beaudouin, wikimédien en résidence à l'Urfist de Bordeaux
- Jury :
	- Pierre-Yves Beaudouin
	- Olivier Delaune, ancien physicien nucléaire au Commissariat à l'énergie atomique et aux énergies alternatives
	- Juliette Halimi, wikimédienne en résidence à l'Urfist de Bretagne et des Pays de la Loire
	- Hugo Lopez, wikimédien en résidence à l'Urfist Occitanie
	- Delphine Montagne, ingénieure d'études à l'Université de Pau et des Pays de l'Adour

### Photos récompensées

• Les 7 catégories ont un lauréat et certains catégories ont également un ou plusieurs finalistes

#### L'humain et la science

Mesure au pied à coulisse de la longueur du bec d'une Corneille noire (Corvus corone) par Frédéric Jiguet, professeur au Muséum national d'histoire naturelle, au cours d'une opération de baguage au Jardin des plantes de Paris.

© Marie -Lan Taÿ Pamart, CC -BY -4.0

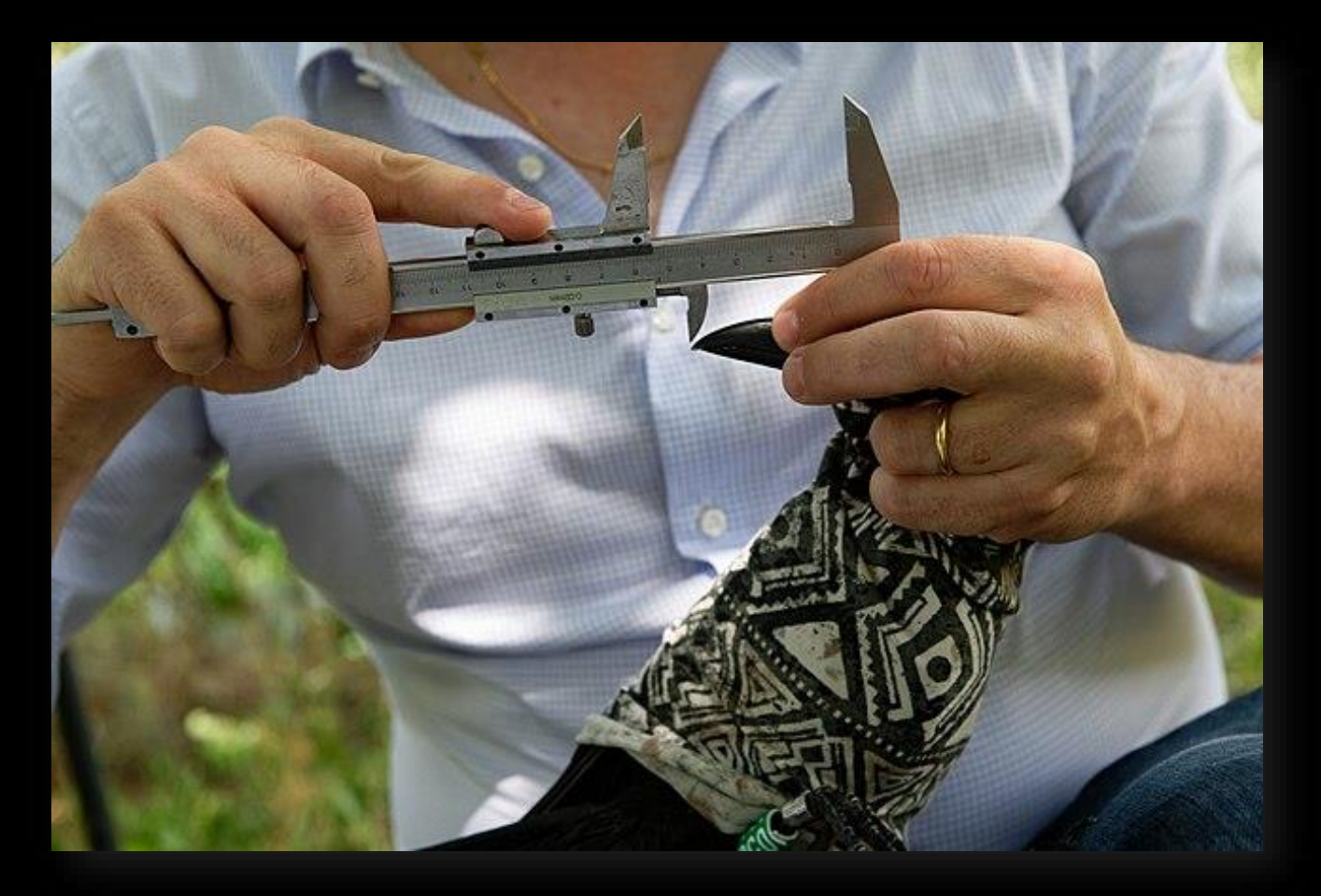

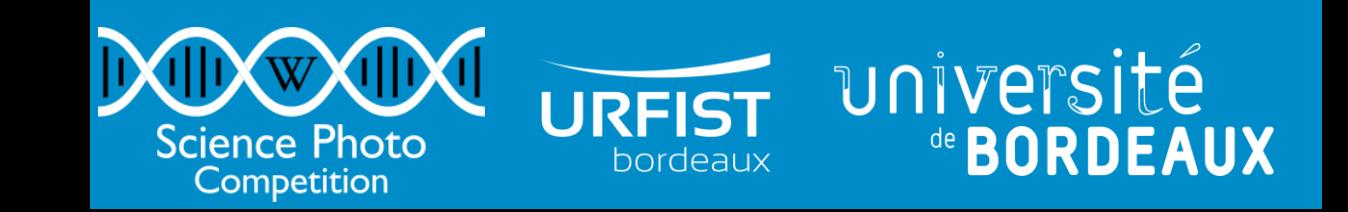

#### Microscopie

Photo à la loupe binoculaire (modèle SZX 10 d'OLYMPUS) x6,3 d'une piqûre de corrosion (piqûre de type I) sur cuivre. Cette corrosion perforante concerne les pièces en cuivre et se manifeste par la présence de cratères hémisphériques surmontés d'une pustule de teinte verdâtre, sous la pustule on retrouve de l'oxyde Cu2O rouge.

© Kevin Ant 07, CC -BY -4.0

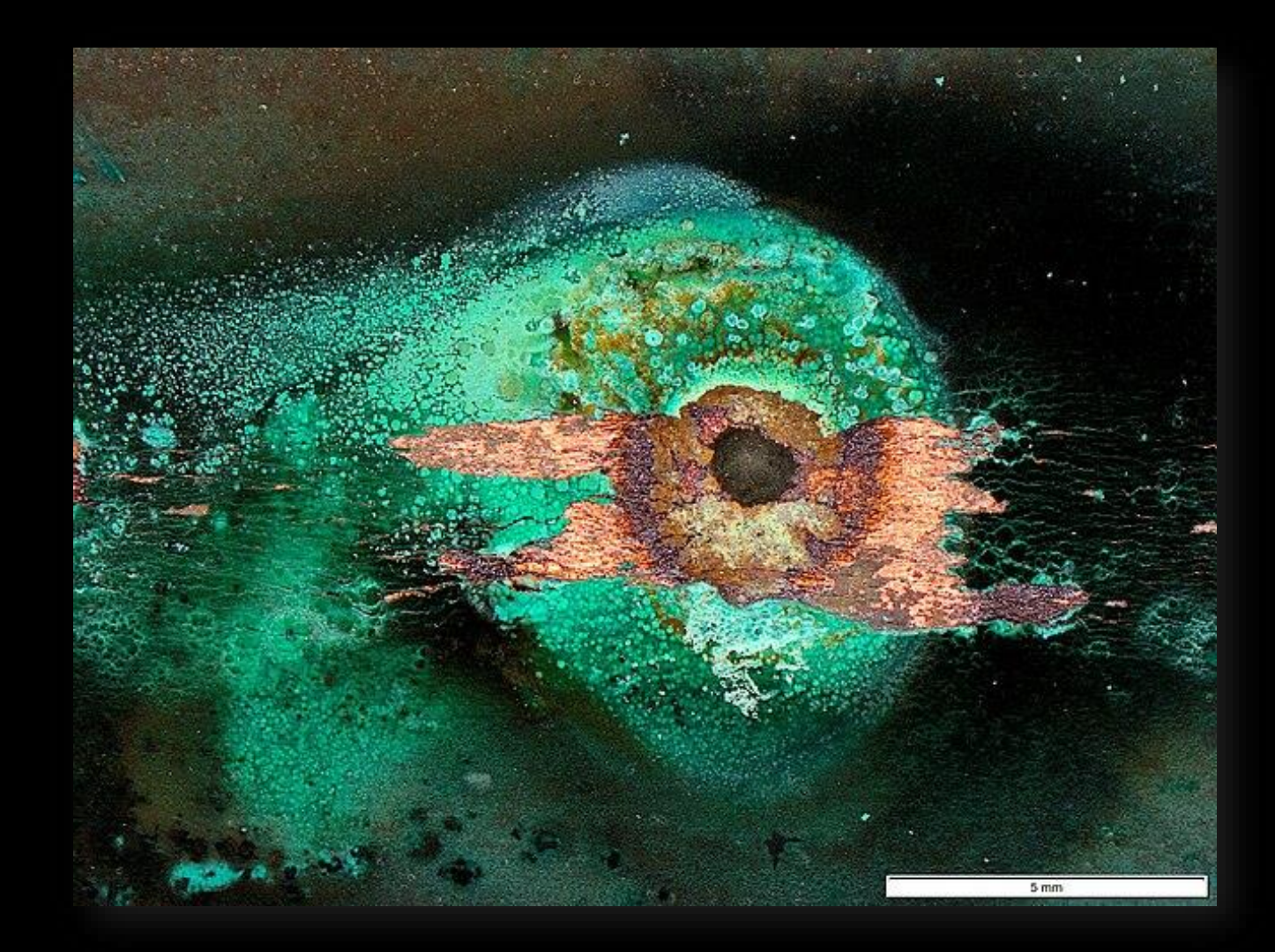

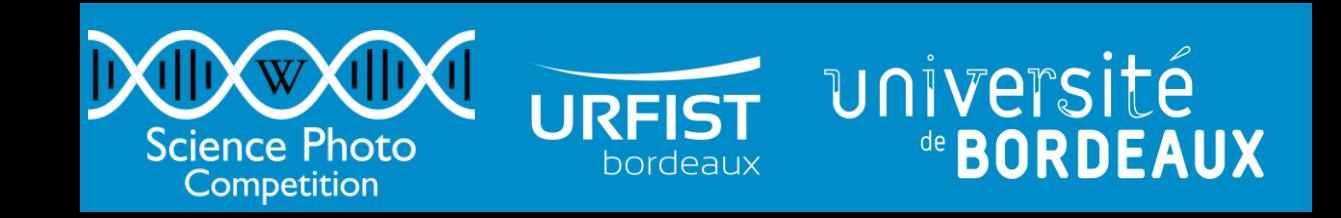

#### Médias non photographiques

Affiche des enseignements scientifiques de la future université Paris -VI (année universitaire 1970 - 1971) : programme des cours et séminaires du diplôme d'études approfondies et attestation d'études approfondies de biologie de la reproduction. Archives nationales, cote 20040495/100.

© Archives nationales, CC0

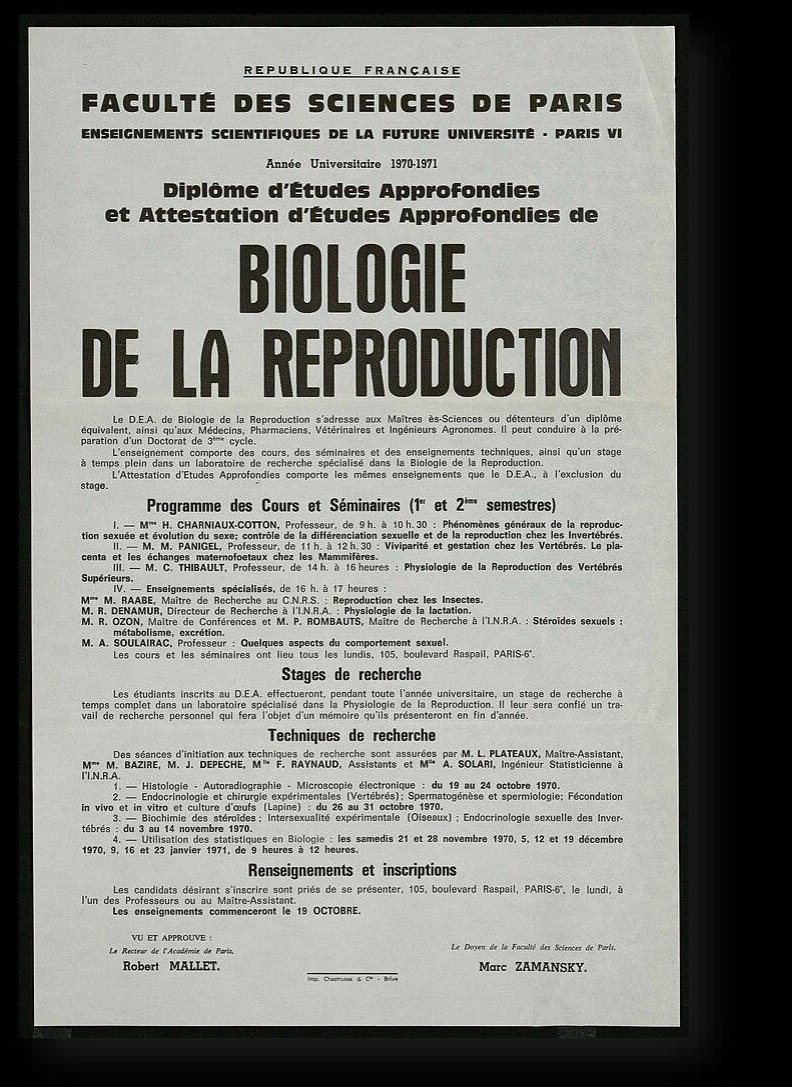

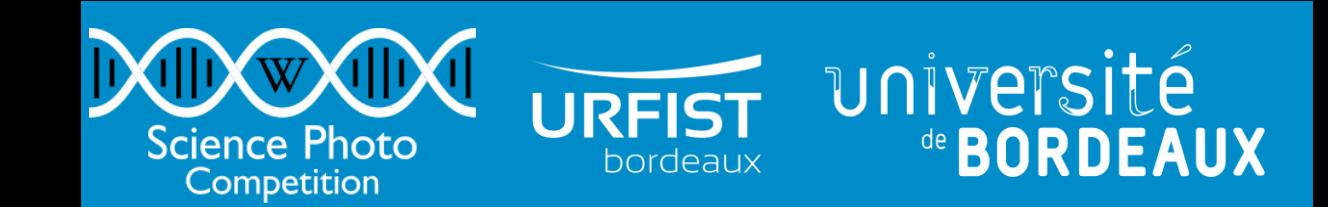

#### Vie sauvage et nature

Photographie d'un juvénile de la seiche hawaiienne (Euprymna scolopes), réalisée au microscope binoculaire. La seiche hawaiienne est un céphalopode vivant dans les eaux peu profondes d'Hawaï ; cette espèce est étudiée car elle vit en symbiose avec des bactéries bioluminescentes et utilise ce phénomène dans son camouflage.

© Lilasnoow, CC -BY -4.0

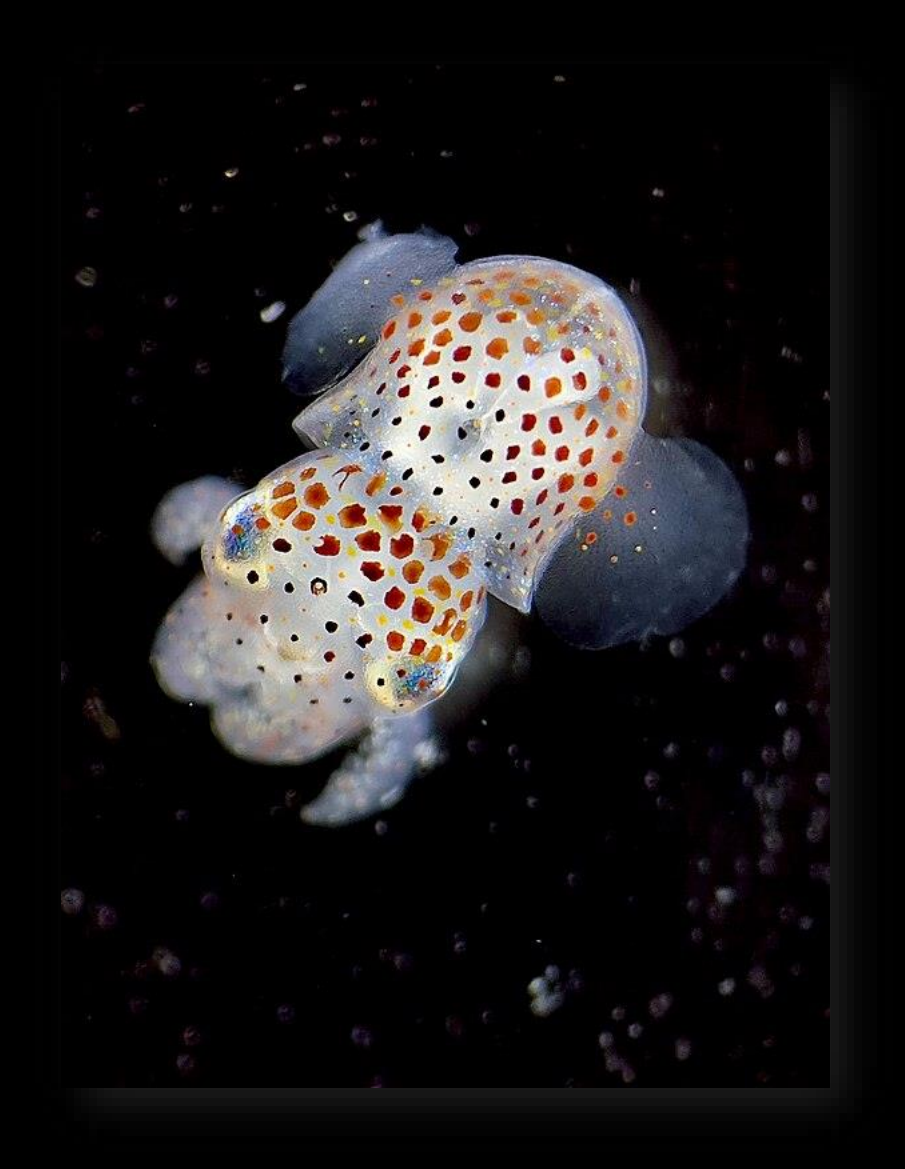

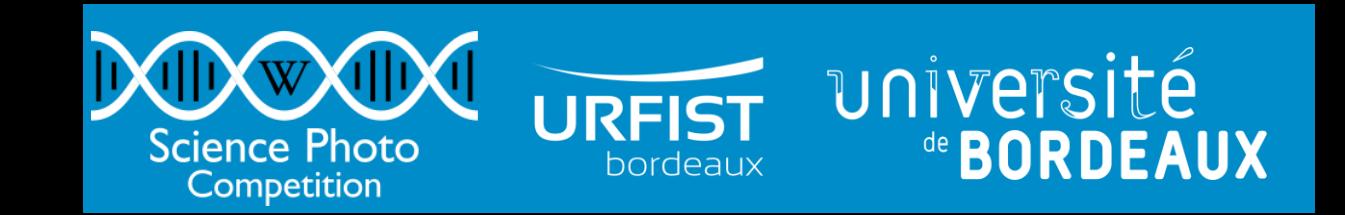

#### Astronomie

Cassiopée A est un reste de supernova dans la constellation de Cassiopée qui se trouve à une distance d'environ 11 000 annéeslumière et s'étend sur un diamètre de 10 années-lumière.

© Adrien4953, CC-BY-SA-1.0

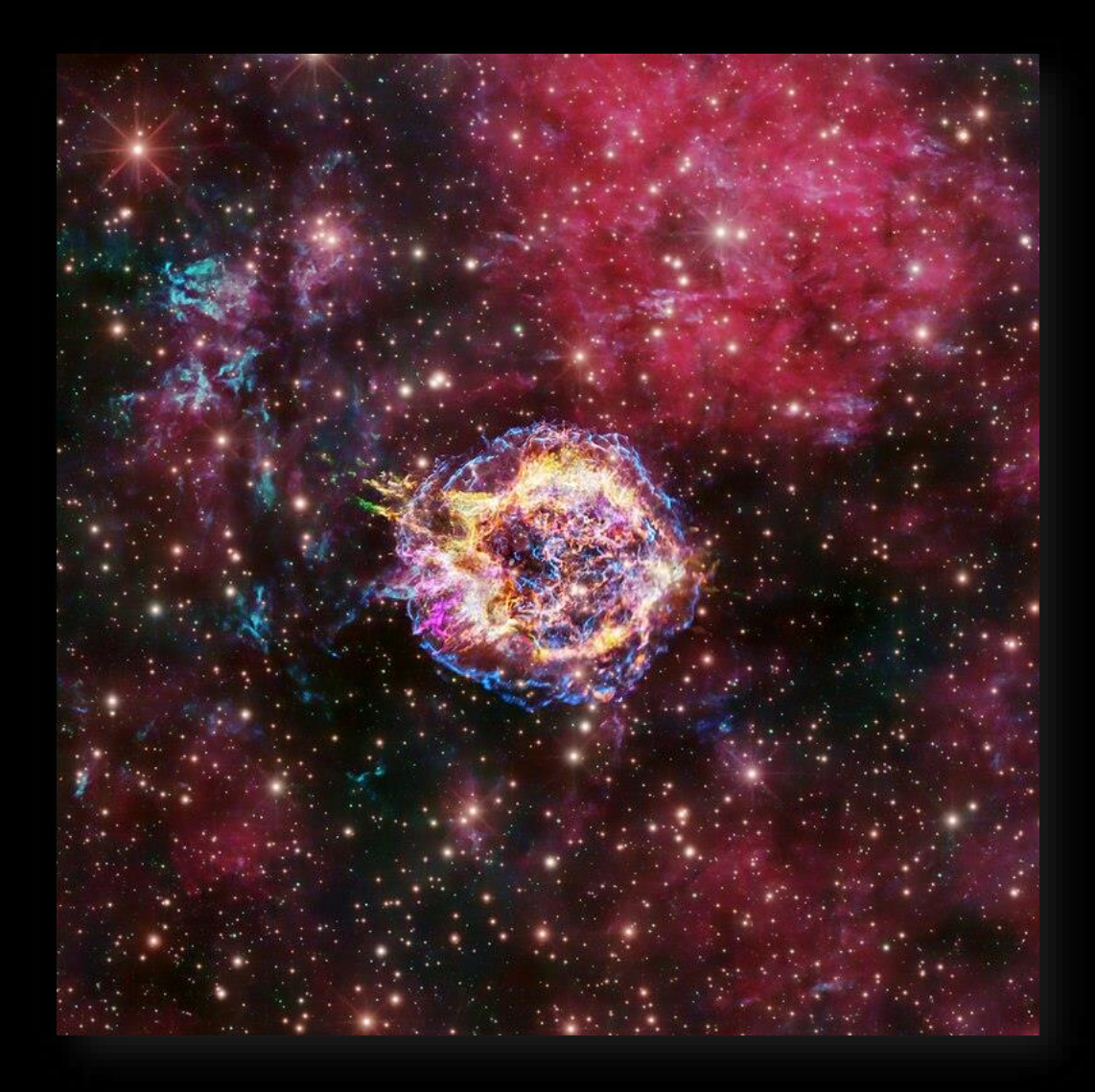

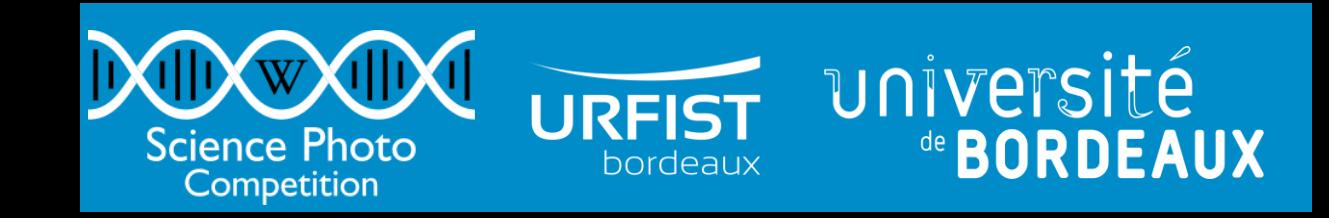

#### Catégorie générale

Mémoire à tores magnétiques, mémoire vive des ordinateurs de 1955 à 1975.

© MTfilip22, CC-BY-4.0

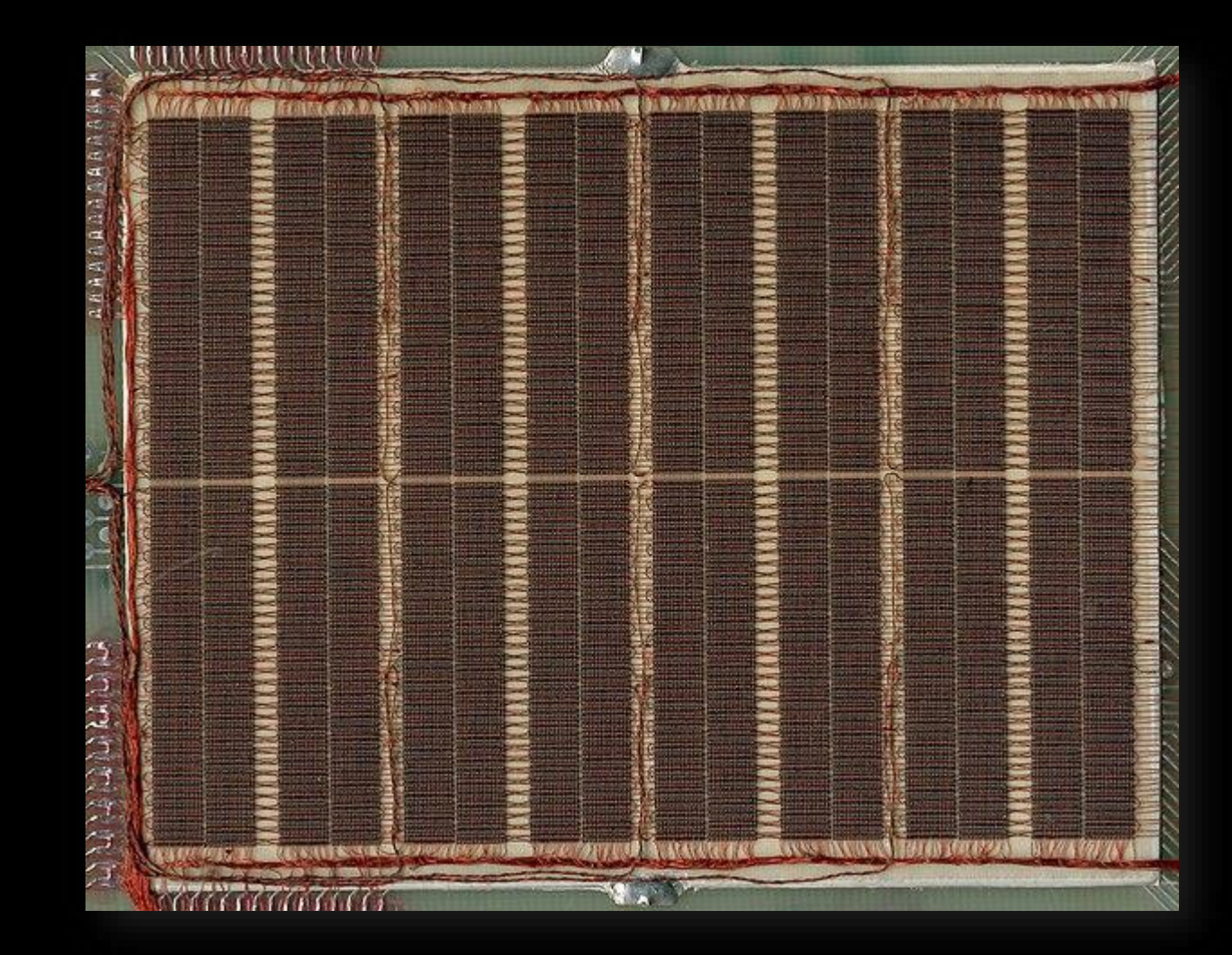

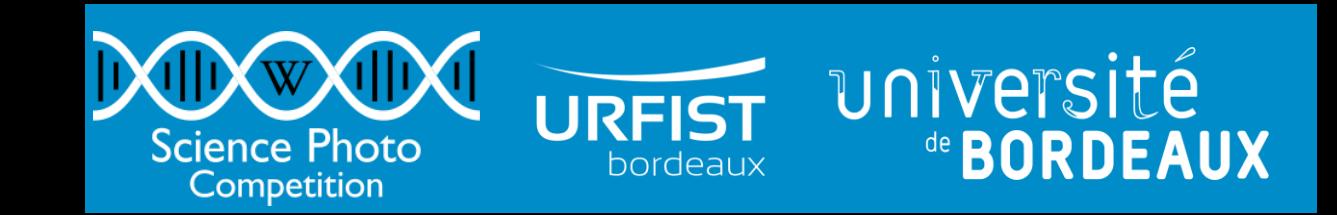

#### Ensembles d'images

8 photos du Tokamak WEST au Centre CEA de Cadarache.

© Hélène Roche et Christophe Roux / CEA IRFM, CC-BY-4.0

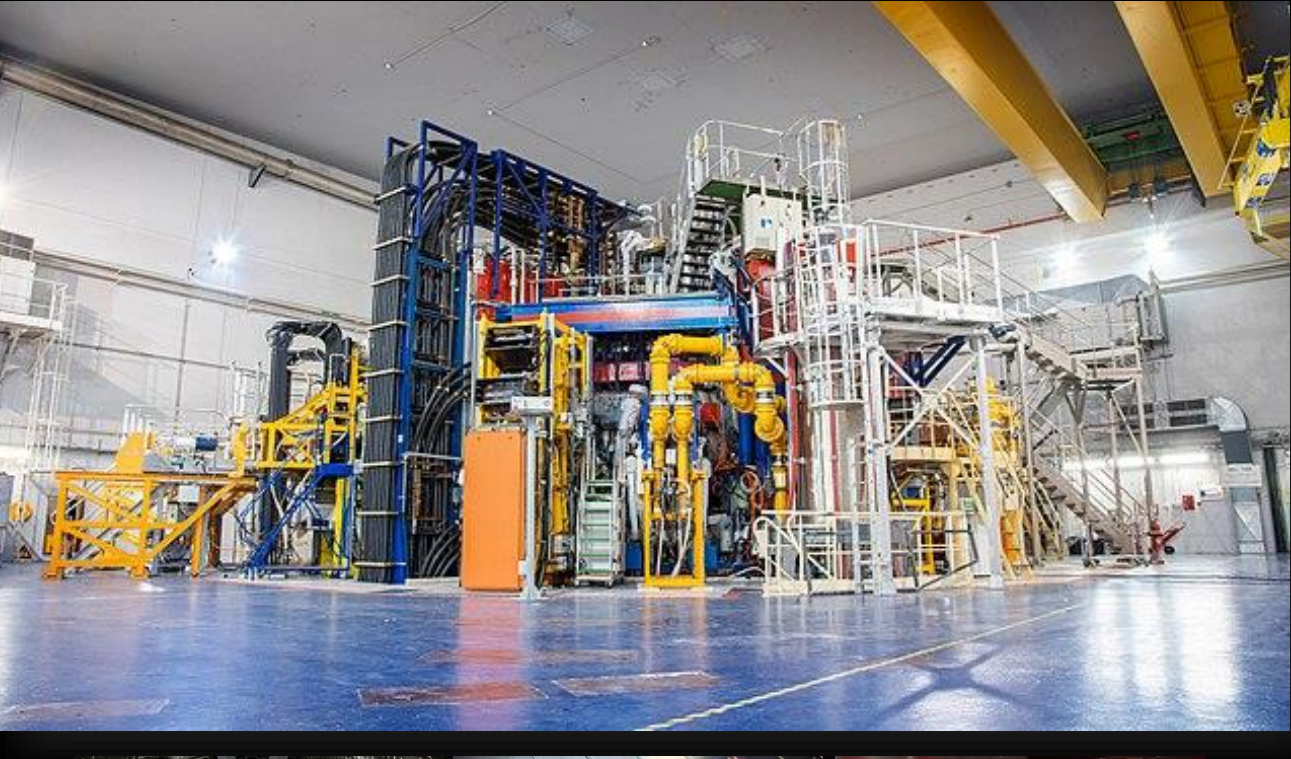

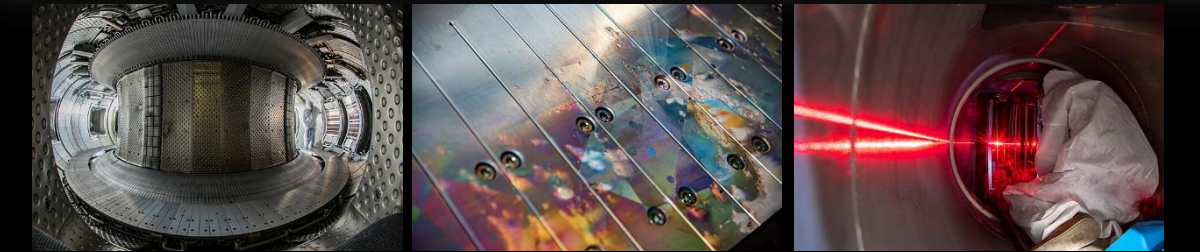

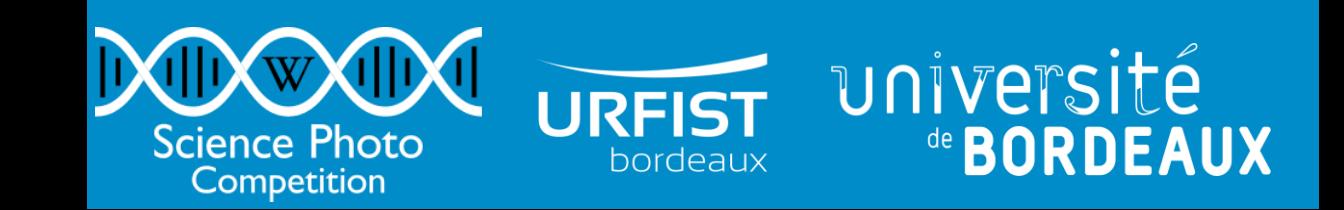

### Bilan : nombre de photos partagées

- En 6 semaines, 51 personnes ont partagé [838 photos](https://commons.wikimedia.org/wiki/Category:Images_from_Wiki_Science_Competition_2023_in_France) pour l'édition française
- La France termine à la 2<sup>e</sup> place derrière la Macédoine (1048) et devant l'Italie (539).
- Bien plus que l'édition 2019 organisée par Wikimédia France et les années sans équipe d'organisation en France :

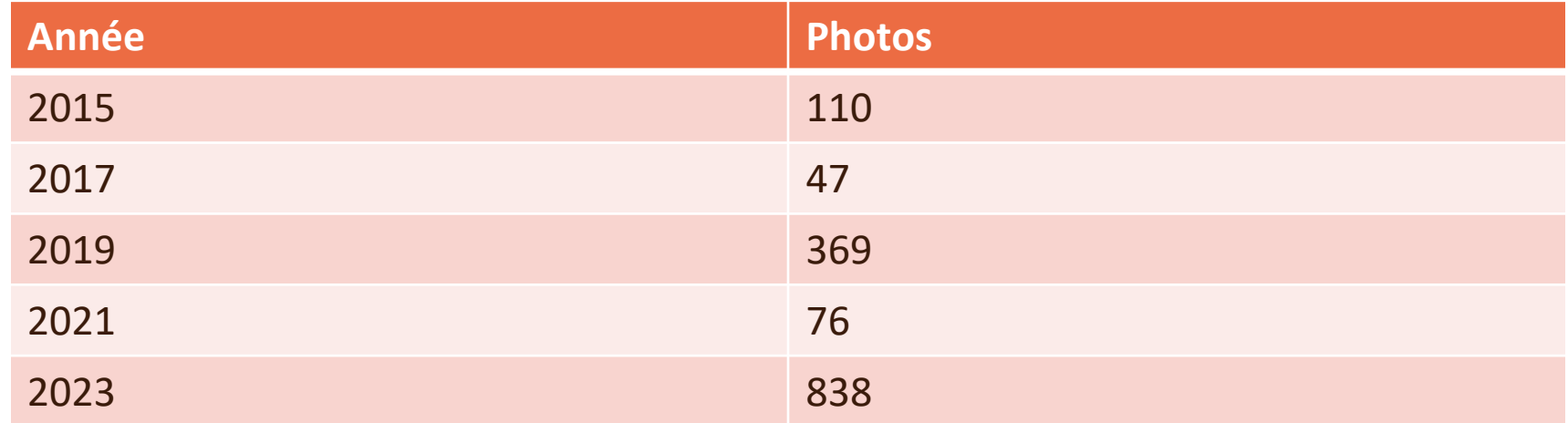

### Bilan : nombre de participants

- 51 participants
- Une majorité de participants s'est inscrite pour le concours (57 % des comptes créés spécialement pour le concours)
- 2 wikimédiens sont responsables de la plupart des imports (64 %)

### Bilan : type de photo partagées

- Beaucoup de photos de faune et flore
- Pas mal de vues microscopiques
- Matériels et équipements de recherche : petit ou grand, ancien ou contemporain
- Lieux de science : bâtiments universitaires, bureaux de chercheurs

### Bilan : ateliers

- Atelier en présentiel annulé faute de participation suffisante
- Atelier en distanciel avec une dizaine de participants

Programme :

- Présentation de Wikimedia Commons
- Point sur le droit d'auteur et les licences libres
- Création de compte
- Versement de fichiers, saisie des métadonnées
- Réutilisation des fichiers dans Wikipédia
- Questions-réponses

#### Bilan : difficultés rencontrées

- Refonte non annoncée de la procédure d'import de fichiers par Wikimedia Foundation.
- Mise en place de la bannière de communication sur Wikipédia plus compliquée que prévue, nécessitant d'aider l'organisateur international pour débloquer la situation.
- Du fait de la situation sécuritaire, nous avons préféré annuler la sortie pour photographier le campus un week-end.

#### Perspectives

- Les résultats encourageants de cette édition organisée sans trop de moyens montrent qu'il y a la place pour un 2<sup>e</sup> concours de photographie scientifique en France, en plus de « La preuve par l'image » organisé par l'ACFAS et le CNRS.
- Wiki Science Competition répond à deux besoins :
	- Obtenir des photos librement réutilisables pour illustrer la science (besoin signalé par des universitaires). Domaine de la Science ouverte / Science avec et pour la société encore peu développé ;
	- Volonté de diffuser plus largement des illustrations par les producteurs de ces images (ex. photos du Tokamak à Cadarache partagées par l'Institut de recherche sur la fusion magnétique du CEA).

#### Perspectives

- Pour l'université : améliorer le portage institutionnel si le concours se poursuit.
- Pour les chercheurs : ce concours peut être l'occasion d'étudier la façon de représenter la science.
- Pour les résidences Wikimédia : au vu de l'intérêt de l'édition 2023, il faut envisager de l'organiser en 2024 et commencer la communication avant l'été.
- Pour Wikimédia France : envisager de pérenniser l'édition française.

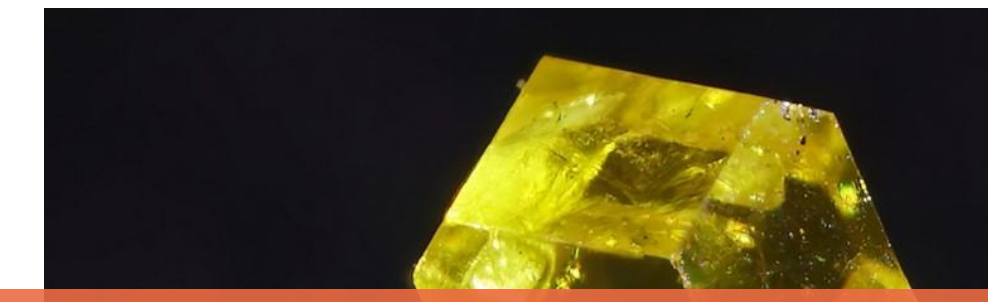

## Mode d'emploi

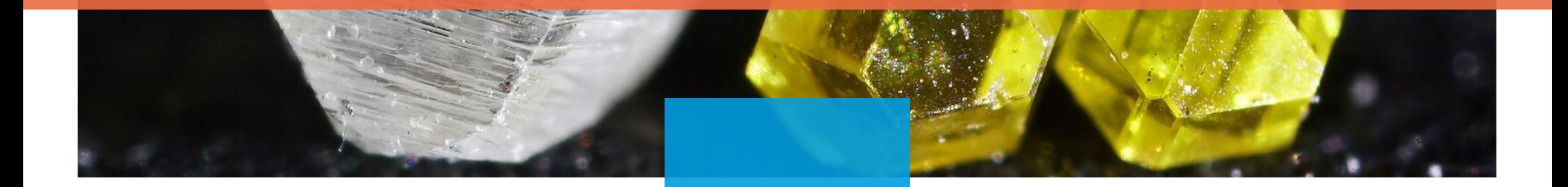

#### Calendrier

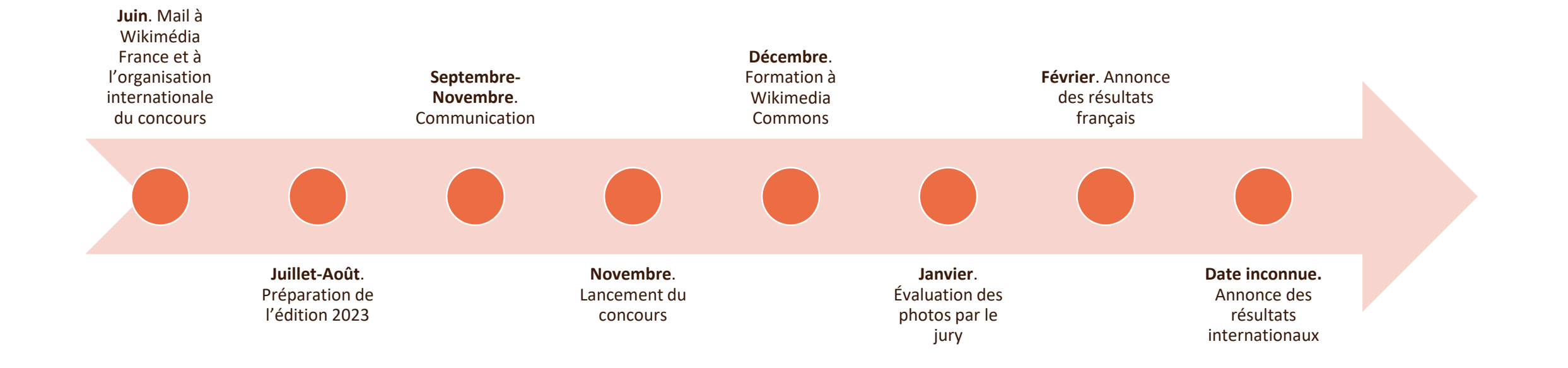

## Étapes pré-concours (1)

- Message à Wikimédia France pour s'assurer que l'association ne compte pas organiser la prochaine édition française.
- Message aux [organisateurs du concours](http://www.wikisciencecompetition.org/people/) leur indiquant que la France participera [à la prochaine édition. Mentionner l'édition française sur les](https://commons.wikimedia.org/wiki/Commons:Wiki_Science_Competition_2023) pages internationales du concours.
- Constitution du [jury](https://commons.wikimedia.org/wiki/Commons:Wiki_Science_Competition_2023_in_France/Jury) : les 3 résidents + 2 scientifiques. Nécessite un peu de temps en janvier.

Les concours photos du mouvement Wikimedia peuvent recueillir un très grand nombre de photos. Dans ce cas, mieux vaut avoir quelques wikimédiens dans le jury qui feront le premier tri lors de l'évaluation, puis les personnalités extérieures évalueront une poignée de photos. Pas le cas pour ce concours scientifique.

## Étapes pré-concours (2)

- Mise en place des pages du concours sur [Wikimedia Commons.](https://commons.wikimedia.org/wiki/Commons:Wiki_Science_Competition_2023_in_France/Jury)
- Coup de main aux organisateurs internationaux pour la mise en place de la [bannière](https://meta.wikimedia.org/wiki/CentralNotice/Request/Wiki_Science_Competition_2023).
- Communication via :
	- emailing au sein de l'ESR
	- emailing à l'Union Scientifique d'Aquitaine de Bordeaux et l'Académie Nationale des Sciences Belles Lettres et Arts de Bordeaux
	- Entourage
	- réseaux sociaux
	- messages sur les forums de discussion des wikis
	- élaboration de visuels

## Étapes lors du concours

Durant le concours (du 1<sup>er</sup> novembre au 15 décembre) :

- [Atelier de formation](https://sygefor.reseau-urfist.fr/#/training/10235/12296) (2h)
- Quelques courriels à l'équipe pour faire un point sur le déroulement du concours. Permet de les informer et les garder motivé.
- Outil de suivi statistiques pour suivre le bon déroulement du concours
	- [Nombre de contributeurs](https://ptools.toolforge.org/uploadersincat.php?category=Images+from+Wiki+Science+Competition+2023+in+France)
	- [Photos géolocalisées](https://wikimap.toolforge.org/?cat=Images%20from%20Wiki%20Science%20Competition%202023%20in%20France&subcats=true&subcatdepth=2&basemap=2)
	- [Tableau de bord](https://wikiloves.toolforge.org/science/2023)
- Publication de photos durant le concours via [#JeudiPhoto](https://twitter.com/search?q=%23jeudiphoto%20from%3Apyb75&src=typed_query&f=live) sur les réseaux sociaux
- Réponse aux éventuelles questions

## Étapes post-concours

- À la fin du concours, demande de l'activation de [l'outil d'évaluation des photos](https://commons.wikimedia.org/wiki/Commons:Montage).
- Configuration de l'outil pour que le jury évalue les photos (diapo suivante).
- Annonce des résultats.
- Remercier les participants,

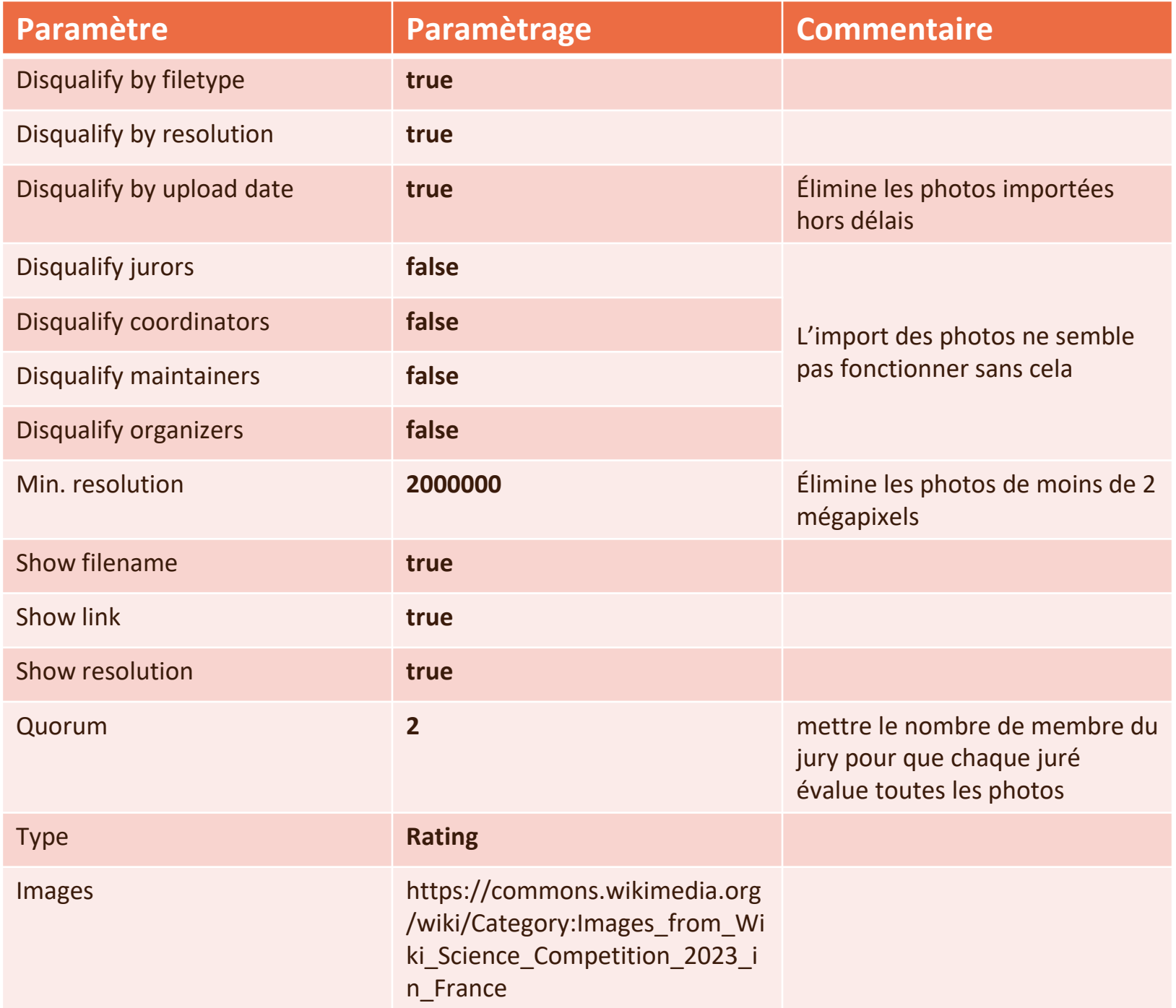

#### Message aux participants

- Récupérer la liste des participants via Wiki Loves ([wikiloves.toolforge.org](https://wikiloves.toolforge.org/science/2023))
- Utiliser le script <u>Massendiskus</u> pour laisser un message en page de discussion
- Mettre le contenu suivant dans une sous-page, ex. {{subst:User:Pyb en résidence/Brouillon}} :

Bonjour {{<includeonly>subst:</includeonly>PAGENAME}},

Au nom de l'équipe d'organisation de Wiki Science Competition 2023 en France, je tenais à vous remercier de votre participation. En 6 semaines, 838 photos ont été partagées, de 51 personnes. En nombre de photo, cela place la France à la 2e place, juste derrière la Macédoine. C'est assez encourageant pour un concours qui n'est habituellement pas organisé en France.

Toutes les photos de l'édition française sont regroupées dans [[:Category:Images from Wiki Science Competition 2023 in France|cette catégorie]]. Et les lauréats sont indiqués sur [[Commons:Wiki Science Competition 2023/Winners/France|cette page]].

L'équipe d'organisation française en a terminé pour cette édition 2023, le jury international va prendre le relais. Nous voustiendrons informé s'il y a une édition française en 2024.

<includeonly>~~</includeonly>~~

• Dans l'outil Massendiskus, mentionner {{subst:User:Pyb en résidence/Brouillon}} comme texte à diffuser.

### Annexe 1. Emailing

Illustrez la science en participant au concours international de photographie Wiki Science Competition !

Dans le cadre de la résidence RéSoNA-Wikimédia à l'Urfist de Bordeaux, Pierre-Yves Beaudouin organise la déclinaison française de ce concours photo scientifique. Cet événement a pour but d'encourager la valorisation et la diffusion des images à visée scientifique dans la médiathèque de Wikipedia (Wikimedia Commons).

Wikipédia est un environnement dédié à la collecte et au partage de contenu éducatif, librement accessible à toutes et à tous. Accès ouvert, gratuité et recherche de consensus ne sont que quelques-unes des caractéristiques de la plus grande encyclopédie au monde, reconnue pour sa diffusion des connaissances à grande échelle. Pour toutes ces raisons, Wikipedia est une excellente plateforme pour la présentation de photos scientifiques, très appréciées pour leur grande qualité informationnelle, participant en cela à la vulgarisation de la science et de ses illustrations.

Participer à ce concours est une bonne occasion de valoriser la recherche de l'Université de Bordeaux.

Le concours est ouvert à tous, amateurs de photos ou amateurs de science. Il vous suffit de prendre une photo qui symbolise pour vous la science au sein de l'Université de Bordeaux et de la poster sur Wikimedia. Un atelier pratique (en ligne) est organisé le jeudi 7 décembre afin d'aider à verser vos photos : <u><https://sygefor.reseau-urfist.fr/#/training/10235/12296></u>

Le concours est ouvert jusqu'au 15 décembre. Vous pouvez déjà voir les premières photos à l'adresse suivante : <https://commons.wikimedia.org/wiki/Campaign:wsc-fr>

Pour en savoir plus : [https://commons.wikimedia.org/wiki/Commons:Wiki\\_Science\\_Competition\\_2023\\_in\\_France](https://commons.wikimedia.org/wiki/Commons:Wiki_Science_Competition_2023_in_France)

#### Annexe 2. Réseaux sociaux

**Pierre-Yves Beaudouin** @Pyb75

 $...$ 

Illustrez la science : partagez vos photos et vidéos scientifiques sur @WikiCommons lors de Wiki Science Competition du 1er novembre au 15 décembre #JeudiPhoto commons, wikimedia.org/wiki/Commons: W... #ScienceOuverte

#### EN NOVEMBRE SUR WIKIPÉDIA

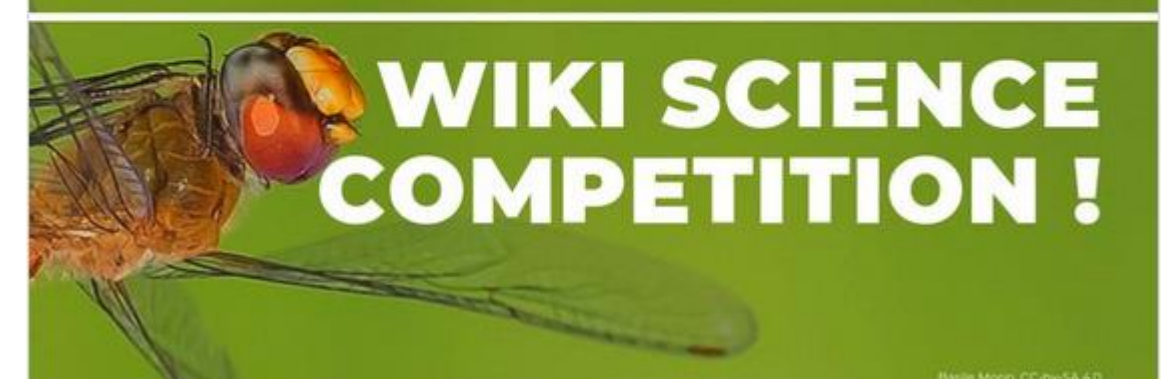

**MOOR** 

Plus d'informations sur https://w.wiki/7LoB

**Pierre-Yves Beaudouin**  $\blacksquare$ @Pvb75

Wiki Science Competition : Puce d'eau du genre Daphnia donnant naissance à sa progéniture. Une technique de microscopie en champ sombre a été utilisée, avec de la lumière polarisée. Grossissement x100 ( MarekMiś CC-BY-4.0) #JeudiPhoto #WSC23 pl.wikipedia.org /wiki/Plik:Rodz...

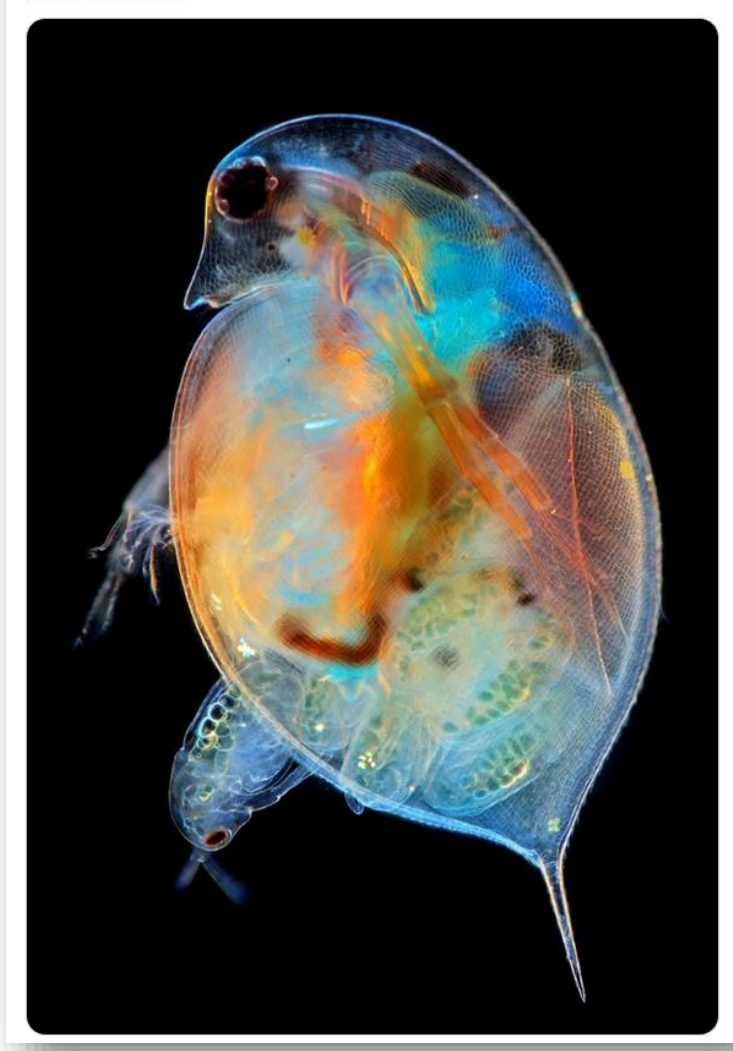

#### Crédits

• [Diamonds7, Bilovitskiy, CC-BY-4.0](https://commons.wikimedia.org/wiki/File:Diamonds7.jpg)